# Funcons-beta: Binding <sup>∗</sup>

# [The PLanCompS Project](https://plancomps.github.io)

[Binding.cbs](https://github.com/plancomps/CBS-beta/blob/math/Funcons-beta/Computations/Normal/Binding/Binding.cbs) | [PLAIN](/CBS-beta/docs/Funcons-beta/Computations/Normal/Binding/index.html) | [PRETTY](/CBS-beta/math/Funcons-beta/Computations/Normal/Binding/index.html)

## OUTLINE

[Binding](#page-0-0)

[Environments](#page-1-0) [Current bindings](#page-1-1) [Scope](#page-2-0) [Recurse](#page-3-0)

## <span id="page-0-0"></span>Binding

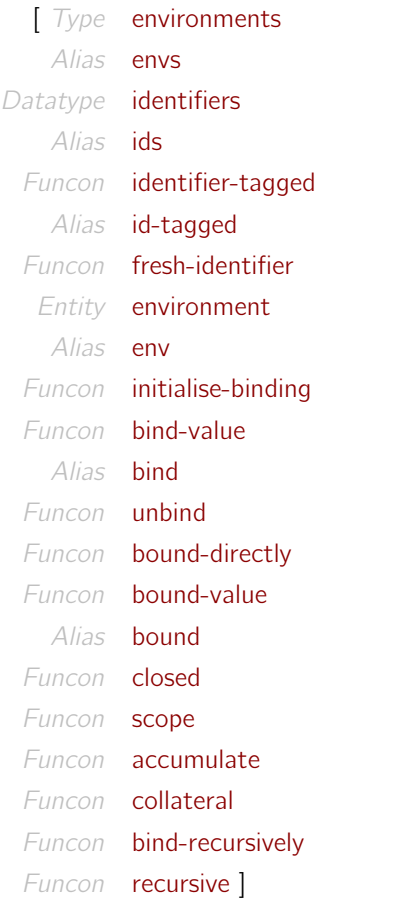

Meta-variables  $T < :$  values

<sup>∗</sup>Suggestions for improvement: [plancomps@gmail.com](mailto:plancomps@gmail.com).

Reports of issues: <https://github.com/plancomps/CBS-beta/issues>.

#### <span id="page-1-0"></span>Environments

<span id="page-1-2"></span> $Type$  environments  $\rightsquigarrow$  maps([identifiers](#page-1-4), values?)

<span id="page-1-3"></span> $Alias$  envs  $=$  [environments](#page-1-2)

An environment represents bindings of identifiers to values. Mapping an identifier to ( ) represents that its binding is hidden.

Circularity in environments (due to recursive bindings) is represented using bindings to cut-points called links. Funcons are provided for making declarations recursive and for referring to bound values without explicit mention of links, so their existence can generally be ignored.

<span id="page-1-7"></span><span id="page-1-6"></span><span id="page-1-5"></span><span id="page-1-4"></span>Datatype [identifiers](#page-1-4)  $::= \{ \_ : \text{strings} \} | \text{identifier-tagged}(\_ : \text{identifiers}, \_ : \text{values})$  $Alias$   $ids = identifiers$  $ids = identifiers$  $Alias$   $id$ -tagged  $=$  [identifier-tagged](#page-1-6)

An identifier is either a string of characters, or an identifier tagged with some value (e.g., with the identifier of a namespace).

<span id="page-1-8"></span>Funcon fresh-identifier : ⇒[identifiers](#page-1-4)

[fresh-identifier](#page-1-8) computes an identifier distinct from all previously computed identifiers.

 $Rule$  [fresh-identifier](#page-1-8)  $\rightsquigarrow$  [identifier-tagged\(](#page-1-6)"generated", fresh-atom)

#### <span id="page-1-1"></span>Current bindings

```
environments) \vdash = \longrightarrow =
```
<span id="page-1-10"></span> $A\text{lias}$   $env =$  [environment](#page-1-9)

The environment entity allows a computation to refer to the current bindings of identifiers to values.

<span id="page-1-11"></span>Funcon initialise-binding $(X : \Rightarrow T) : \Rightarrow T$  $\rightsquigarrow$  initialise-linking(initialise-generating([closed\(](#page-2-4)X)))

[initialise-binding\(](#page-1-11) $X$ ) ensures that  $X$  does not depend on non-local bindings. It also ensures that the linking entity (used to represent potentially cyclic bindings) and the generating entity (for creating fresh identifiers) are initialised.

<span id="page-1-13"></span><span id="page-1-12"></span>Funcon bind-value( $I$  : [identifiers](#page-1-4),  $V$  : values) :  $\Rightarrow$  [environments](#page-1-2)  $\rightsquigarrow$   $\{I \mapsto V\}$  $A\text{lias }$  bind = [bind-value](#page-1-12)

[bind-value\(](#page-1-12)I, X) computes the environment that binds only I to the value computed by X.

<span id="page-1-14"></span>Funcon unbind(I : [identifiers\)](#page-1-4) : ⇒[environments](#page-1-2)  $\rightsquigarrow$  { $I \mapsto$  ()}

[unbind\(](#page-1-14) $I$ ) computes the environment that hides the binding of  $I$ .

<span id="page-2-1"></span>Funcon bound-directly( $\angle$ : [identifiers\)](#page-1-4) :  $\Rightarrow$  values

[bound-directly\(](#page-2-1) $I$ ) returns the value to which I is currently bound, if any, and otherwise fails.

[bound-directly\(](#page-2-1) $I$ ) does not follow links. It is used only in connection with recursively-bound values when references are not encapsulated in abstractions.

| Rule                                                                                    | lookup( $\rho, I$ ) $\rightsquigarrow$ ( $V$ : values)                                   |
|-----------------------------------------------------------------------------------------|------------------------------------------------------------------------------------------|
| environment( $\rho$ ) $\vdash$ bound-directly( $I$ : identifiers) $\longrightarrow$ $V$ |                                                                                          |
| Rule                                                                                    | environment( $\rho$ ) $\vdash$ bound-directly( $I$ : identifiers) $\longrightarrow$ fail |

<span id="page-2-2"></span>Funcon bound-value( $I :$  [identifiers\)](#page-1-4) :  $\Rightarrow$  values  $\rightarrow$  follow-if-link([bound-directly\(](#page-2-1)1))

<span id="page-2-3"></span> $A\text{lias}$  bound  $=$  [bound-value](#page-2-2)

[bound-value\(](#page-2-2) $I$ ) inspects the value to which  $I$  is currently bound, if any, and otherwise fails. If the value is a link, [bound-value\(](#page-2-2) $I$ ) returns the value obtained by following the link, if any, and otherwise fails. If the inspected value is not a link, [bound-value\(](#page-2-2) $I$ ) returns it.

[bound-value\(](#page-2-2) $I$ ) is used for references to non-recursive bindings and to recursively-bound values when references are encapsulated in abstractions.

#### <span id="page-2-0"></span>Scope

<span id="page-2-4"></span>Funcon  $closed(X : \Rightarrow T) : \Rightarrow T$ 

 $closed(X)$  $closed(X)$  ensures that X does not depend on non-local bindings.

 $Rule \frac{environment(map() \rightharpoonup X \rightarrow X'}{1}$  $Rule \frac{environment(map() \rightharpoonup X \rightarrow X'}{1}$  $Rule \frac{environment(map() \rightharpoonup X \rightarrow X'}{1}$ [environment\(](#page-1-9)\_)  $\vdash$  [closed\(](#page-2-4) $X$ )  $\longrightarrow$  closed( $X'$ )  $Rule$  [closed\(](#page-2-4) $V : T$ )  $\rightsquigarrow V$ 

<span id="page-2-5"></span>Funcon  $\text{scope}(\_\text{:=} \text{environments}, \_\text{:=} \Rightarrow T) : \Rightarrow T$  $\text{scope}(\_\text{:=} \text{environments}, \_\text{:=} \Rightarrow T) : \Rightarrow T$  $\text{scope}(\_\text{:=} \text{environments}, \_\text{:=} \Rightarrow T) : \Rightarrow T$ 

[scope\(](#page-2-5) $D, X$ ) executes D with the current bindings, to compute an environment  $\rho$  representing local bindings. It then executes X to compute the result, with the current bindings extended by  $\rho$ , which may shadow or hide previous bindings.

[closed\(](#page-2-4)[scope\(](#page-2-5) $\rho$ , X)) ensures that X can reference only the bindings provided by  $\rho$ .

| Rule                                                                                                    | environment(map-override( $\rho_1, \rho_0$ )) $\vdash X \longrightarrow X'$ |
|----------------------------------------------------------------------------------------------------|-----------------------------------------------------------------------------|
| environment( $\rho_0$ ) $\vdash$ scope( $\rho_1$ : environments, X) $\longrightarrow$ scope( $\rho_1, X'$ ) |                                                                             |
| Rule                                                                                                    | scope( .: environments, V : T) $\leadsto$ V                                 |

<span id="page-2-6"></span>Funcon accumulate( : (⇒[environments\)](#page-1-2)\*) : ⇒[environments](#page-1-2)

[accumulate\(](#page-2-6) $D_1, D_2$ ) executes  $D_1$  with the current bindings, to compute an environment  $\rho_1$  representing some local bindings. It then executes  $D_2$  to compute an environment  $\rho_2$  representing further local bindings, with the current bindings extended by  $\rho_1$ , which may shadow or hide previous current bindings. The result is  $\rho_1$  extended by  $\rho_2$ , which may shadow or hide the bindings of  $\rho_1$ .

[accumulate\(](#page-2-6) $\,$ ,  $\,$ ) is associative, with map() as unit, and extends to any number of arguments.

Rule  $D_1 \longrightarrow D'_1$  $\text{accumulate}(D_1, D_2) \longrightarrow \text{accumulate}(D'_1, D_2)$ Rule [accumulate\(](#page-2-6) $\rho_1$ : [environments](#page-1-2),  $D_2$ )  $\rightsquigarrow$  [scope\(](#page-2-5) $\rho_1$ , map-override( $D_2$ ,  $\rho_1$ )) Rule  $accumulate( ) \rightsquigarrow map( )$  $accumulate( ) \rightsquigarrow map( )$ Rule accumulate $(D_1) \rightsquigarrow D_1$ Rule accumulate $(D_1, D_2, D^+) \rightsquigarrow$  accumulate $(D_1,$  accumulate $(D_2, D^+)$ ) Funcon collateral( $\rho^*$  : [environments](#page-1-2)\*) :  $\Rightarrow$  environments  $\rightsquigarrow$  checked map-unite( $\rho^*$ )

<span id="page-3-1"></span>[collateral\(](#page-3-1) $D_1, \dots$ ) pre-evaluates its arguments with the current bindings, and unites the resulting maps, which fails if the domains are not pairwise disjoint.

[collateral\(](#page-3-1) $D_1, D_2$ ) is associative and commutative with map() as unit, and extends to any number of arguments.

#### <span id="page-3-0"></span>Recurse

<span id="page-3-2"></span>Funcon bind-recursively(I : [identifiers](#page-1-4),  $E : \Rightarrow$  values) :  $\Rightarrow$  [environments](#page-1-2)  $\rightsquigarrow$  [recursive\(](#page-3-3){ $\{I\}$ , [bind-value\(](#page-1-12) $I, E$ ))

[bind-recursively\(](#page-3-2)I, E) binds I to a link that refers to the value of E, representing a recursive binding of I to the value of E. Since [bound-value\(](#page-2-2)I) follows links, it should not be executed during the evaluation of E.

<span id="page-3-3"></span>Funcon recursive(SI : sets([identifiers\)](#page-1-4),  $D : \Rightarrow$  [environments\)](#page-1-2) :  $\Rightarrow$  [environments](#page-1-2)  $\rightsquigarrow$  [re-close\(](#page-3-4)[bind-to-forward-links\(](#page-3-5)SI), D)

[recursive\(](#page-3-3) $SI$ ,  $D$ ) executes  $D$  with potential recursion on the bindings of the identifiers in the set  $SI$ (which need not be the same as the set of identifiers bound by  $D$ ).

```
(identifiers, links), D : \Rightarrowenvironments) : \Rightarrowenvironments
      \rightsquigarrowaccumulate(scope((set-forward-links(M), map()))
```
[re-close\(](#page-3-4) $M$ ,  $D$ ) first executes  $D$  in the scope  $M$ , which maps identifiers to freshly allocated links. This computes an environment  $\rho$  where the bound values may contain links, or implicit references to links in abstraction values. It then sets the link for each identifier in the domain of  $M$  to refer to its bound value in  $\rho$ , and returns  $\rho$  as the result.

<span id="page-3-5"></span>Auxiliary Funcon **bind-to-forward-links(SI : sets[\(identifiers\)](#page-1-4)) :**  $\Rightarrow$  maps[\(identifiers](#page-1-4), links)  $\rightarrow$  map-unite( interleave-map( [bind-value\(](#page-1-12)given, fresh-link(values)), set-elements(SI)))

[bind-to-forward-links\(](#page-3-5) $SI$ ) binds each identifier in the set  $SI$  to a freshly allocated link.

Auxiliary Funcon set-forward-links( $M$  : maps([identifiers](#page-1-4), links)) :  $\Rightarrow$  null-type

<span id="page-3-6"></span> $\rightsquigarrow$  effect(

interleave-map(

set-link(map-lookup(M, given), [bound-value](#page-2-2)(given)),

set-elements(map-domain(M))))

For each identifier I in the domain of M, [set-forward-links\(](#page-3-6)M) sets the link to which I is mapped by  $M$  to the current bound value of  $I$ .